# 12. Texture Mapping Mapping Mapping Mapping Mapping Mapping Mapping Mapping Mapping Mapping Mapping Mapping Ma

# Reading

#### Recommended:

- We then  $\mathcal{A} = \{ \mathcal{A} \mid \mathcal{A} \in \mathcal{A} \}$  and  $\mathcal{A} = \{ \mathcal{A} \mid \mathcal{A} \in \mathcal{A} \}$  . Then  $\mathcal{A} = \{ \mathcal{A} \mid \mathcal{A} \in \mathcal{A} \}$
- woo, words are detected and an interval of the Davis, Chapter 9. Month 2014, Chapter 9. Month 2014, Chapter 9.

#### Optional:

- James F.Blinn and Martin E. Newell. Texture and reflection in computer generated images. Communications of the  $ACM$  19(10): 542-547, October 1976.
- Paul S. Heckbert. Survey of texture mapping. IEEE Computer Graphics and Applications 6(11): 56-67, November 1986.

# Texture mapping

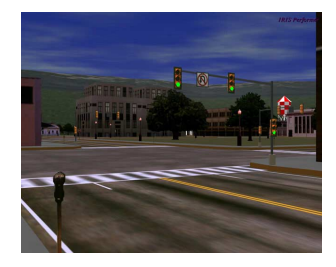

Texture mapping (Woo et al., fig  $9-1$ )

Texture mapping allows you to take a simple polygon and give it the appearance of something much more complex.

- Due to Ed Cathylica to Ed Cathylica to Ed Cathylica to Ed Cathylica to Ed Cathylica to Ed Cathylica to Ed Cath
- restaurant of the state of the state of the Newell, 1976, 1976, 1976, 1976, 1976, 1976, 1976, 1976, 1976, 1976

Texture mapping ensures that "all the right things" happen as a textured polygon is transformed and rendered.

## Non-parametric texture mapping

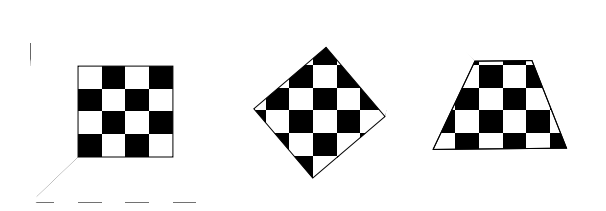

With "non-parametric texture mapping":

- 
- They are unrelated to size and orientation of polygon

# Parametric texture mapping

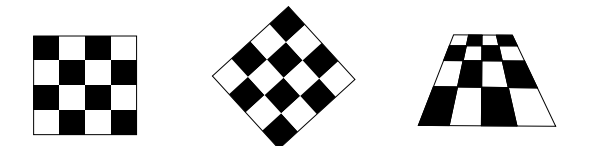

With "parametric texture mapping," texture size and orientation are tied to the polygon.

Idea:

- Separate space is spaced and  $\sim$  space of the space of the space  $\sim$
- Texture the polygon as before, but in texture space  $\mathbf{h}$  is the polygon as before, but in texture space space  $\mathbf{h}$
- Deform (render) the textured polygon into screen space

A texture lives in it own image coordinates paramaterized by  $(u, v)$ .

# Implementing texture mapping

Textures can be wrapped around many different surfaces:

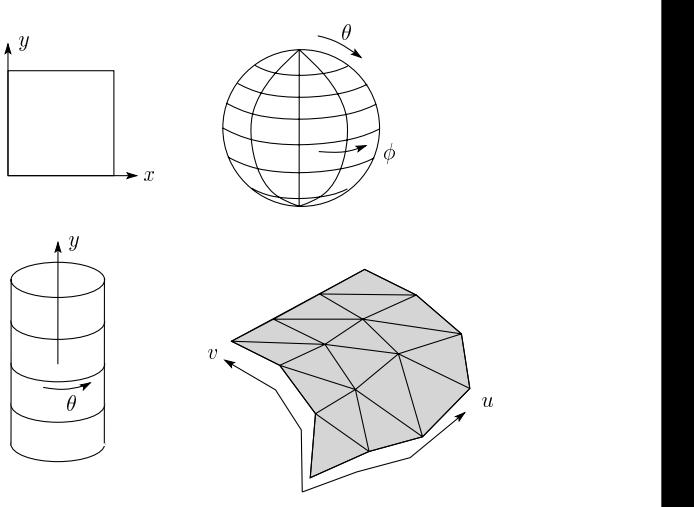

Computing  $(u, v)$  texture coordinates in a ray tracer is fairly straightforward.

# Texture resampling

The texture is usually stored as an image.

Q: What do you do when the texture sample you need lands between texture pixels?

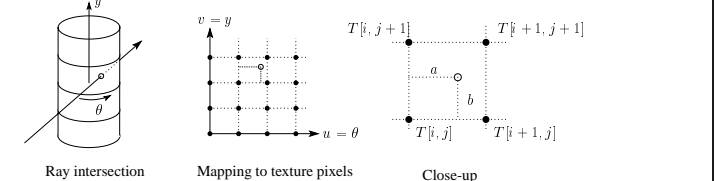

We need to resample the texture.

A common choice is bilinear resampling:

$$
T(i + a, j + b) = \underline{\underline{\qquad}} T[i, j] + \underline{\qquad}} T[i + 1, j] + \underline{\underline{\qquad}} T[i, j + 1] + \underline{\underline{\qquad}} T[i + 1, j + 1]
$$

# Texture mapping and the z-buffer

Texture-mapping can also be handled in z-bufer algorithms.

Method:

- Scan conversion is done in screen space, as usually space, as usually space, as usually space, as usually space,
- Each pixel is colored according to the texture
- Texture coordinates are found by Gouraud-style interpolation

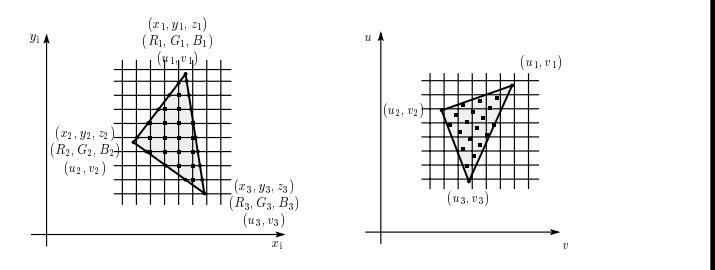

Note: Mapping is more complicated if you want to do perspective right!

# Antialiasing

If you point-sample the texture map, you get aliasing:

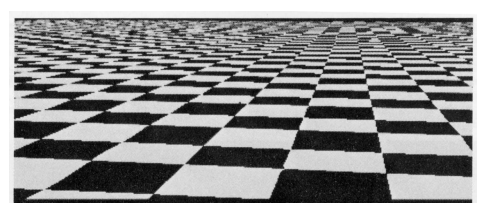

From Crow, SIGGRAPH '84

Proper antialiasing requires area averaging in the texture:

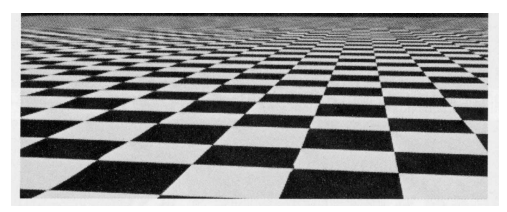

From Crow, SIGGRAPH '84

## Computing the average color, cont'd

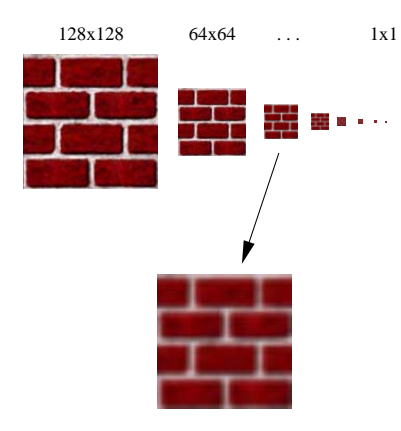

#### 2. Mip maps:

- Lance Williams, 1983, 1983, 1983, 1983, 1983, 1983, 1983, 1983, 1983, 1983, 1983, 1983, 1983, 1983, 1983, 198
- $S$  is the standard in particle in particle in  $\mathcal{S}$  ,  $\mathcal{S}$  is the standard in  $\mathcal{S}$ in asmall place
- Keep textures preltered at multiple resolutions.
- Figure out close two levels to close the contract two levels of the contract of the contract of the contract of the contract of the contract of the contract of the contract of the contract of the contract of the contract o
- Linear interpolate between the two

# Computing the average color

The computationally difficult part is summing over the covered pixels.

Several methods have been used:

### 1. Brute force:

- 
- (Original method) and  $\alpha$

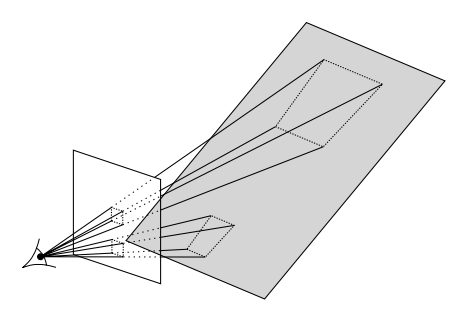

#### Computing the average color, cont'd

The mip map hierarchy can be thought of as an image pyramid:

- Level 0 is the original image.
- $\mathcal{L}$  averages over 2x2 neighborhoods over 2x2 neighborhoods of original  $\mathcal{L}$
- $\mathcal{L}$  and  $\mathcal{L}$  are  $\mathcal{L}$  and  $\mathcal{L}$  are  $\mathcal{L}$  is ordered or original subsets of  $\mathcal{L}$
- Level 3 averages over 8x8 neighborhoods of original

What would the mip-map return for an average over a 5x5 neighborhood at location  $(u_1, v_1)$ ?

# Computing the average color, cont'd

- 3. Summed area tables: Frank Crow, 1984
	- Keep sum of everything below and to the left
	- Use four table lookups: the contract of the contract of the contract of the contract of the contract of the co

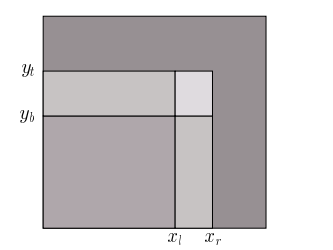

- Requires more memory
- gives less blues in the set of the set of the set of the set of the set of the set of the set of the set of th

### Comparison of techniques

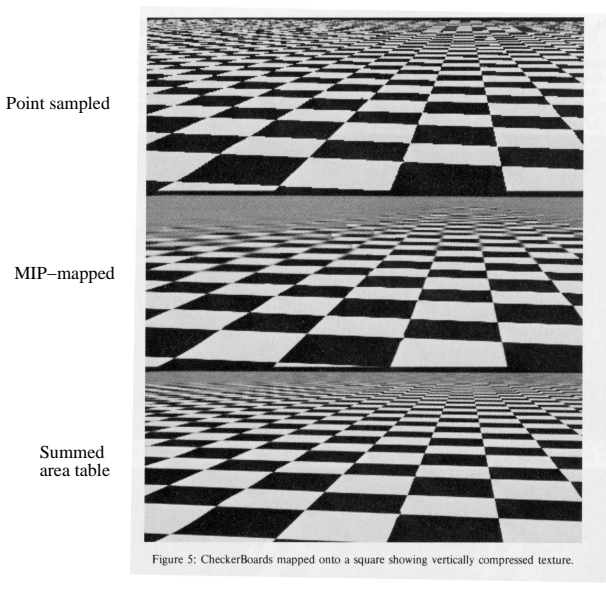

From Crow, SIGGRAPH '84

## Solid textures

Q: What kinds of artifacts might you see from using a marble veneer instead of real marble?

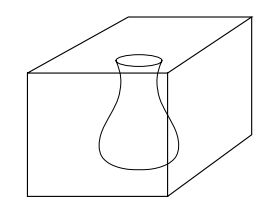

One solution is to use solid textures:

- Use model-space coordinates to index in the 3D and 2D and 3D and 3D and 3D and 3D and 3D and 3D and 3D and 3D and 3D and 3D and 3D and 3D and 3D and 3D and 3D and 3D and 3D and 3D and 3D and 3D and 3D and 3D and 3D and 3D texture
- $\overline{\phantom{a}}$  the observed the observed from the material material observed the material material material material material material material material material material material material material material material material

One difficulty of solid texturing is coming up with the textures. . . .

# Solid textures, cont'd

Here's an example for a vase cut from a solid marble texture:

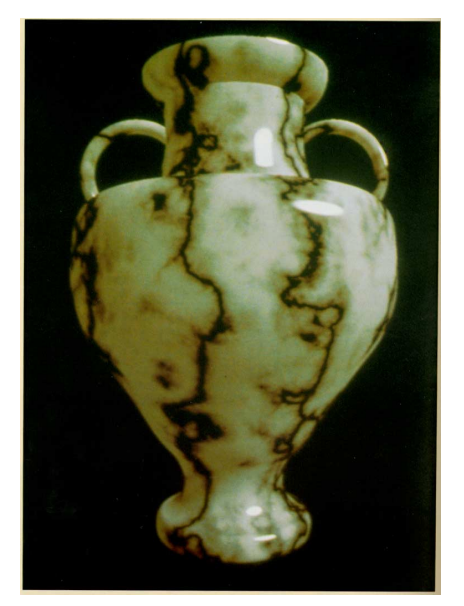

Solid marble texture by Ken Perlin, (Foley, IV-21) 16

# Displacement mapping

In displacement mapping, a texture is used to perturb thesurface geometry itself:

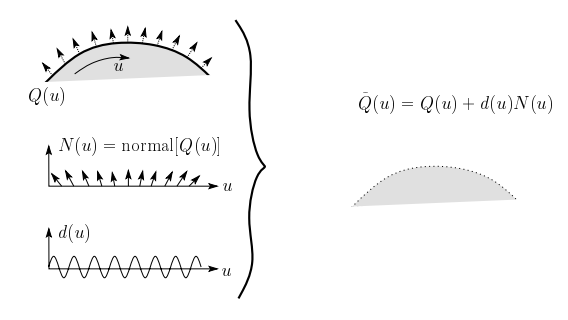

- These displacements  $\mathbf{I}$  and the surfacements  $\mathbf{I}$  with these displacements  $\mathbf{I}$
- Requires doing additional hidden surface calculations

# Bump mapping

Textures can be used for more than just color.

In bump mapping, a texture is used to perturb the normal:

- Use the original geometry, Q(U), for minimum surfaces surfaces
- Use the normal from the displacement map for shading:

 $N = 101 \text{m}$ al $|Q|$ 

Q: What artifacts in theimages would reveal that bump mapping is a fake?

# Displacement vs. bump mapping

Input texture

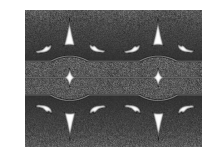

Rendered as displacement map over a rectangular surface

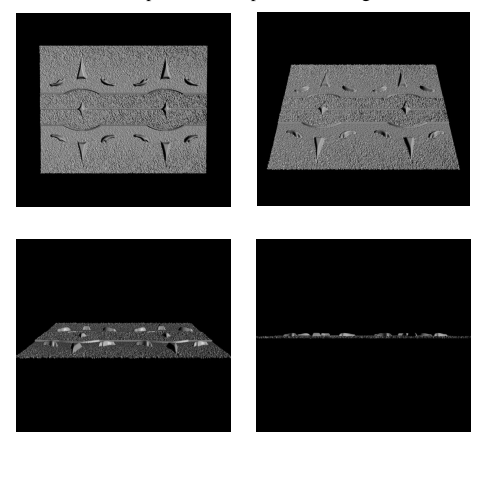

# Displacement vs. bump mapping, cont'd

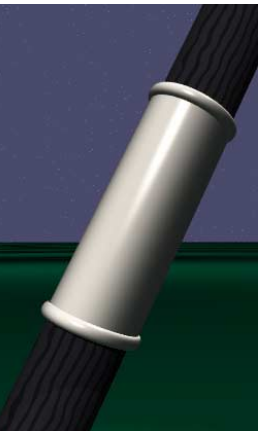

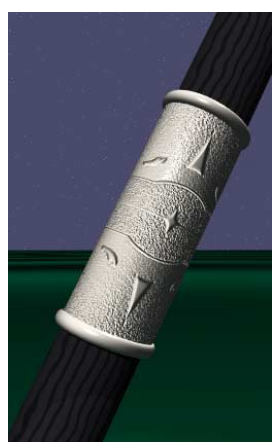

Original rendering Rendering with bump map wrapped around a cylinder

Bump map and rendering by Wyvern Aldinger

# Environment mapping

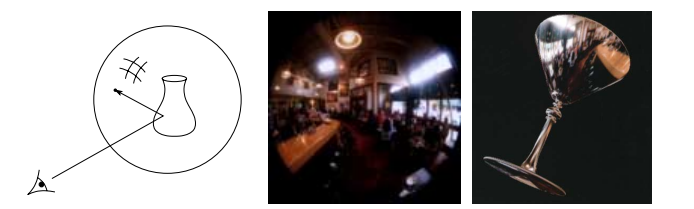

In environment mapping (also known as reflection mapping), a texture is used to model an ob ject's environment:

- Rays are bounced o ob jects into environment
- the illumination
- Really, a simplied form of ray tracing
- Environment mapping works well when there is just a single object  $\sim$  or in conjunction with ray tracing

Under simplifying assumptions, environment mapping can be implemented in hardware.

With a ray tracer, the concept is easily extended to handle refraction as well as reflection.

## Combining texture maps

Using texture maps in combination gives even better effects, as Young Sherlock Holmes demonstrated.

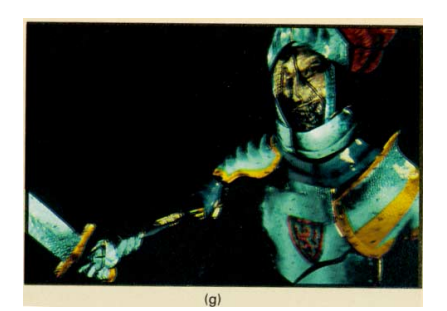

Construction of the glass knight, (Foley, IV-24)

# Combining texture maps, cont'd

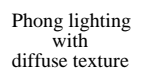

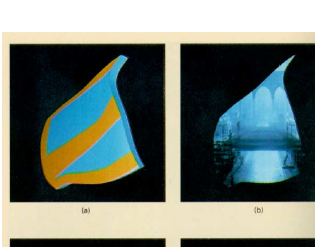

Bump mapping + glossy reflection

Rivet stains +

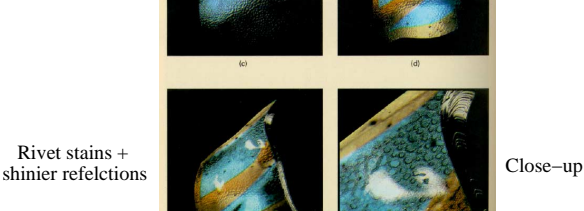

Combine textures and add dirt

 Environment− mapped mirror reflection

Construction of the glass knight, (Foley, IV-24)

# Summary

What to take home from this lecture:

- 1. The meaning of the boldfaced terms.
- 2. Understanding of the various approaches to antialiased texture mapping:
	-
	- Mip maps
	-
- 3. Familiarity with thevarious kinds of texture mapping, including their strengths and limitations.